# **xcode user [guide.pdf](http://pdfslib.net/download.php?q=xcode user guide.pdf) FREE PDF [DOWNLOAD](http://pdfslib.net/download.php?q=xcode user guide.pdf)**

**[NOW!!!](http://pdfslib.net/download.php?q=xcode user guide.pdf)**

Source #2:

**xcode user [guide.pdf](http://pdfslib.net/download2.php?q=xcode user guide.pdf) FREE PDF [DOWNLOAD](http://pdfslib.net/download2.php?q=xcode user guide.pdf)**

There could be some typos (or mistakes) below (**html to pdf converter** made them):

30 RESULTS

# **Xcode** - Apple [Developer](http://developer.apple.com/xcode/)

**developer.apple.com**/**xcode Xcode** includes everything you need to create amazing apps for iPhone, iPad, Mac, Apple Watch, and Apple TV.

# Apple **[Developer](http://developer.apple.com/)**

#### **developer.apple.com**

Submit your apps. Download **Xcode** 8, test your apps, and submit them to the App Store.

## **Xcode** Tutorial for [Beginners](http://codewithchris.com/xcode-tutorial/) (Updated for **Xcode** 8.2)

#### codewithchris.com/**xcode**-tutorial

Part 4 of the series, How To Make iPhone Apps, is an **XCode** 7 tutorial for beginners where we'll show you where to download **XCode** and go over the basic areas of the ...

### **Apple Xcode** for Mac - Free [download](http://download.cnet.com/Apple-Xcode/3000-2212_4-44725.html) and software reviews ... **download.cnet.com** › … › [Developer](http://download.cnet.com/developers/mac/) Tools › IDE [Software](http://download.cnet.com/developers-ides-coding/mac/)

**Xcode** provides everything developers need to create great applications for Mac, iPhone, and iPad. **Xcode** has unified **user** interface design, coding, testing, and

### **iPhone 5 [Manual](https://www.iphone5manualguide.com/) User Guide**

### https://www.**iphone5manualguide**.com

**iPhone 5 Manual User Guide** has specially to **guide** you the functions and features of your iPhone 5. Also include picture and latest firmware update

### How to Install **[Command](http://osxdaily.com/2014/02/12/install-command-line-tools-mac-os-x/) Line Tools** in OS X Mavericks ...

**osxdaily.com**/2014/02/12/install-**command-line-tools**-mac-os-x

Feb 12, 2014 · How to Install **Command Line Tools** in OS X Mavericks & Yosemite (Without **Xcode**)

# How **to [Download](http://blog.getspool.com/79/download-install-xcode-windows-7-8-pc/) / Install Xcode for Windows** 7 and 8 PC

blog.getspool.com/79/download-

If you're searching for PC version of XCode then with the help of my proven method you can download and install that on your Windows 7 and 8 operating systems.

# **Xcode** 7 **error: "Missing iOS [Distribution](http://stackoverflow.com/questions/32821189/xcode-7-error-missing-ios-distribution-signing-identity-for) signing identity** ...

**stackoverflow.com**/questions/32821189/**xcode**-7-error-missing-ios... Oct 25, 2016 · I tried to upload my App to iTunes Connect resp. AppStore and got the following error: Failed to locate or generate matching signing assets **Xcode** ...

# How to localize your iOS App [\(iPhone,](http://www.ibabbleon.com/iphone_app_localization.html) iPad) Tutorial

www.ibabbleon.com/iphone

Step-by-step iOS **localization tutorial** Let's localize your iPhone app! Localize an iPhone app. Preparing your iOS app for **localization** in **Xcode** 8.x

### Creating **Hello World App in Swift** Using **Xcode** 6 - [AppCoda](http://www.appcoda.com/build-hello-world-app-swift/) www.appcoda.com/build-hello-world-app-swift

Learn how to build your first iOS app in Swift. In this video, we'll use **Xcode** 6 and walk you through the step to create a **Hello World app in Swift**.

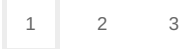

Privacy and [Cookies](http://go.microsoft.com/fwlink/?LinkId=521839&CLCID=0409) [Legal](http://go.microsoft.com/fwlink/?LinkID=246338&CLCID=0409) [Advertise](http://go.microsoft.com/?linkid=9844325) [About](http://go.microsoft.com/fwlink/?LinkID=286759&CLCID=409) our ads [Help](http://go.microsoft.com/fwlink/?LinkID=617297) Feedback © 2017 Microsoft